(A Govt. Aided UGC Autonomous & NAAC Accredited Institute Affiliated to RGPV, Bhopal)

# **Syllabus**

**(List of Experiments/ Lab & Skill Based mini Projects)**

**of**

**B.Tech.** 

in

# **Mathematics and Computing**

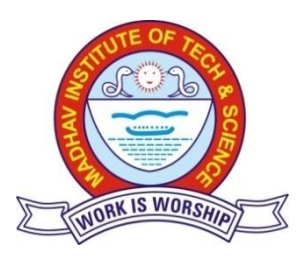

# *Department of Engineering Mathematics and Computing*

# **Madhav Institute of Technology & Science Gwalior-474005**

(A Govt. Aided UGC Autonomous & NAAC Accredited Institute Affiliated to RGPV, Bhopal)

### **Department of Engineering Mathematics and Computing**

**Computer Lab (2250306)**

**Numerical Techniques Using MATLAB**

#### **List of Topics in Experiments**

- 1. Introduction to MATLAB and Simple Calculations with MATLAB.
- 2. Creating Arrays and Mathematical Operations in MATLAB.
- 3. Two Dimensional Plots in MATLAB.
- 4. User Define function and function file.
- 5. Loops and Conditional Statements in MATLAB.
- 6. Polynomial and Interpolation.
- 7. Application on Numerical Methods :
	- a. Solving Algebraic Equations of one variables
	- b. Finding Maxima & Minima
	- c. Numerical Integration.
	- d. Ordinary Differential Equation.
- 8. Three dimensional Plots.

#### **List of Experiments**

- 1. If X=[1 4; 8 3], find
- a) the inverse matrix of X .
- b) the diagonal of X.
- c) the sum of each column and the sum of whole matrix X.
- d) the transpose of X.
- 2. Plot Sinc function In matlab, where Sinc (x) = sin(x) / x, and  $-2\pi \le x \le 2\pi$
- 3. 3-D Plot of function:  $y=x\cos(x)$ ;  $z=exp(x/5)cos(x)+1$  for  $0 \le x \le 6\pi$ .
- 4. Root Finding
	- a. Program for roots of  $f(x)=0$  by Newton Raphsonm method
	- b. Program for roots of  $f(x)=0$  by Bisection method
	- c. Program for roots of  $f(x)=0$  by Regula-Falsi method.
- 5. Solution of a system of simultaneous algebraic equations using the Gaussian Elimination procedure.
- 6. Determination of Eigenvalues and Eigenvectors of a square matrix.
- 7. Solution of a system of simultaneous algebraic equations using the Gauss-Seidel iterative method.
- 8. Program for solving to integral of a given function using Trapezoidal Rule
- 9. Program for solving numerical integration by Simpson's 1/3 rule.
- 10. Program for solving numerical integration by Simpson's 3/8 rule.
- 11. Program for solving numerical solution of an ordinary differential equation using the Euler's method.
- 12. Program for solving numerical solution of an ordinary differential equation using the Runge-Kutta -4th order method.

(A Govt. Aided UGC Autonomous & NAAC Accredited Institute Affiliated to RGPV, Bhopal)

## **Department of Mathematics & Computing**

**Data Structures and Algorithms**

#### **(MAC-2250324)**

Implement the following in C/C++

- 1. [Linked List Insertion](http://geeksquiz.com/linked-list-set-2-inserting-a-node/)
- 2. [Linked List Deletion \(Deleting a given key\)](http://geeksquiz.com/linked-list-set-3-deleting-node/)
- 3. [Linked List Deletion \(Deleting a key at given position\)](http://geeksquiz.com/delete-a-linked-list-node-at-a-given-position/)
- 4. [A Programmer's approach of looking at Array vs. Linked List](http://geeksquiz.com/programmers-approach-looking-array-vs-linked-list/)
- 5. [Find Length of a Linked List \(Iterative and Recursive\)](http://geeksquiz.com/find-length-of-a-linked-list-iterative-and-recursive/)
- 6. [How to write C functions that modify head pointer of a Linked List?](https://www.geeksforgeeks.org/how-to-write-functions-that-modify-the-head-pointer-of-a-linked-list/)
- 7. [Swap nodes in a linked list without swapping data](https://www.geeksforgeeks.org/swap-nodes-in-a-linked-list-without-swapping-data/)
- 8. [Reverse a linked list](https://www.geeksforgeeks.org/write-a-function-to-reverse-the-nodes-of-a-linked-list/)
- 9. [Merge two sorted linked lists](https://www.geeksforgeeks.org/merge-two-sorted-linked-lists/)
- 10. [Merge Sort for Linked Lists](https://www.geeksforgeeks.org/merge-sort-for-linked-list/)
- 11. [Reverse a Linked List in groups of given size](https://www.geeksforgeeks.org/reverse-a-list-in-groups-of-given-size/)
- 12. [Detect and Remove Loop in a Linked List](https://www.geeksforgeeks.org/detect-and-remove-loop-in-a-linked-list/)
- 13. [Add two numbers represented by linked lists | Set 1](https://www.geeksforgeeks.org/add-two-numbers-represented-by-linked-lists/)
- 14. [Rotate a Linked List](https://www.geeksforgeeks.org/rotate-a-linked-list/)
- 15. [Circular Linked List Introduction and Applications,](http://geeksquiz.com/circular-linked-list/)
- 16. [Circular Singly Linked List Insertion<](https://www.geeksforgeeks.org/circular-singly-linked-list-insertion/)
- 17. [Circular Linked List Traversal](http://geeksquiz.com/circular-linked-list-set-2-traversal/)
- 18. [Split a Circular Linked List into two halves](https://www.geeksforgeeks.org/split-a-circular-linked-list-into-two-halves/)
- 19. [Sorted insert for circular linked list](https://www.geeksforgeeks.org/sorted-insert-for-circular-linked-list/)
- 20. [Doubly Linked List Introduction and Insertion](http://geeksquiz.com/doubly-linked-list/)
- 21. [Delete a node in a Doubly Linked List](https://www.geeksforgeeks.org/delete-a-node-in-a-doubly-linked-list/)
- 22. [Reverse a Doubly Linked List](https://www.geeksforgeeks.org/reverse-a-doubly-linked-list/)
- 23. [QuickSort on Doubly Linked List](https://www.geeksforgeeks.org/quicksort-for-linked-list/)
- 24. [Merge Sort for Doubly Linked List](https://www.geeksforgeeks.org/merge-sort-for-doubly-linked-list/)
- 25. [Introduction to Stack](http://geeksquiz.com/stack-set-1/)
- 26. [Infix to Postfix Conversion using Stack](http://geeksquiz.com/stack-set-2-infix-to-postfix/)
- 27. [Evaluation of Postfix Expression](http://geeksquiz.com/stack-set-4-evaluation-postfix-expression/)
- 28. [Reverse a String using Stack](http://geeksquiz.com/stack-set-3-reverse-string-using-stack/)
- 29. [Implement two stacks in an array](https://www.geeksforgeeks.org/implement-two-stacks-in-an-array/)
- 30. [Check for balanced parentheses in an expression](https://www.geeksforgeeks.org/check-for-balanced-parentheses-in-an-expression/)
- 31. [Next Greater Element](https://www.geeksforgeeks.org/next-greater-element/)
- 32. [Reverse a stack using recursion](https://www.geeksforgeeks.org/reverse-a-stack-using-recursion/)
- 33. [Sort a stack using recursion](https://www.geeksforgeeks.org/sort-a-stack-using-recursion/)
- 34. [Design and Implement Special Stack Data Structure](https://www.geeksforgeeks.org/design-and-implement-special-stack-data-structure/)
- 35. [Implement Stack using Queues](https://www.geeksforgeeks.org/implement-stack-using-queue/)
- 36. [Design a stack with operations on middle element](https://www.geeksforgeeks.org/design-a-stack-with-find-middle-operation/)
- 37. [How to efficiently implement k stacks in a single array?](https://www.geeksforgeeks.org/efficiently-implement-k-stacks-single-array/)
- 38. [Sort a stack using recursion](https://www.geeksforgeeks.org/sort-a-stack-using-recursion/)
- 39. [Queue Introduction and Array Implementation](http://geeksquiz.com/queue-set-1introduction-and-array-implementation/)
- 40. [Linked List Implementation of Queue](http://geeksquiz.com/queue-set-2-linked-list-implementation/)
- 41. [Applications of Queue Data Structure](https://www.geeksforgeeks.org/applications-of-queue-data-structure/)
- 42. [Priority Queue Introduction](http://geeksquiz.com/priority-queue-set-1-introduction/)
- 43. [Deque \(Introduction and Applications\)](http://geeksquiz.com/deque-set-1-introduction-applications/)
- 44. [Implementation of Deque using circular array](https://www.geeksforgeeks.org/implementation-deque-using-circular-array/)
- 45. [Implement Queue using Stacks](https://www.geeksforgeeks.org/queue-using-stacks/)
- 46. Linear [Search,](http://quiz.geeksforgeeks.org/linear-search/) Binary [Search,](http://geeksquiz.com/binary-search/) Jump [Search,](https://www.geeksforgeeks.org/jump-search/) [Interpolation](https://www.geeksforgeeks.org/interpolation-search/) Search, [Exponential](https://www.geeksforgeeks.org/exponential-search/) Search
- 47. [Selection](http://geeksquiz.com/selection-sort/) Sort, [Bubble](http://geeksquiz.com/bubble-sort/) Sort, [Insertion](http://geeksquiz.com/insertion-sort/) Sort, [Merge](http://geeksquiz.com/merge-sort/) Sort, [Heap](http://geeksquiz.com/heap-sort/) Sort, [Quicksort,](http://geeksquiz.com/quick-sort/) [Radix](https://www.geeksforgeeks.org/radix-sort/) Sort, [Counting](https://www.geeksforgeeks.org/counting-sort/) [Sort,](https://www.geeksforgeeks.org/counting-sort/) [Bucket](https://www.geeksforgeeks.org/bucket-sort-2/) Sort, [Shell](http://geeksquiz.com/shellsort/) Sort.

(A Govt. Aided UGC Autonomous & NAAC Accredited Institute Affiliated to RGPV, Bhopal)

- 48. [Tree Traversals](https://www.geeksforgeeks.org/618/)
- 49. [BFS vs DFS for Binary Tree](https://www.geeksforgeeks.org/bfs-vs-dfs-binary-tree/)
- 50. [Level Order Tree Traversal](https://www.geeksforgeeks.org/level-order-tree-traversal/)
- 51. [Diameter of a Binary Tree](https://www.geeksforgeeks.org/diameter-of-a-binary-tree/)
- 52. [Inorder Tree Traversal without Recursion](https://www.geeksforgeeks.org/inorder-tree-traversal-without-recursion/)
- 53. Inorder Tree Traversal [without recursion and without stack!](https://www.geeksforgeeks.org/inorder-tree-traversal-without-recursion-and-without-stack/)
- 54. [Threaded Binary Tree](http://geeksquiz.com/threaded-binary-tree/)
- 55. [Maximum Depth or Height of a Tree](https://www.geeksforgeeks.org/write-a-c-program-to-find-the-maximum-depth-or-height-of-a-tree/)
- 56. [If you are given two traversal sequences, can you construct the binary tree?](https://www.geeksforgeeks.org/if-you-are-given-two-traversal-sequences-can-you-construct-the-binary-tree/)
- 57. [Clone a Binary Tree with Random Pointers](https://www.geeksforgeeks.org/clone-binary-tree-random-pointers/)
- 58. [Construct Tree from given Inorder and Preorder traversals](https://www.geeksforgeeks.org/construct-tree-from-given-inorder-and-preorder-traversal/)
- 59. [Maximum width of a binary tree](https://www.geeksforgeeks.org/maximum-width-of-a-binary-tree/)
- 60. [Print nodes at k distance from root](https://www.geeksforgeeks.org/print-nodes-at-k-distance-from-root/)
- 61. [Print Ancestors of a given node in Binary Tree](https://www.geeksforgeeks.org/print-ancestors-of-a-given-node-in-binary-tree/)
- 62. [Check if a binary tree is subtree of another binary tree](https://www.geeksforgeeks.org/check-if-a-binary-tree-is-subtree-of-another-binary-tree/)
- 63. [Connect nodes at same level](https://www.geeksforgeeks.org/connect-nodes-at-same-level/)
- 64. [Search and Insert in BST](http://geeksquiz.com/binary-search-tree-set-1-search-and-insertion/)
- 65. [Deletion from BST](http://geeksquiz.com/binary-search-tree-set-2-delete/)
- 66. [Minimum value in a Binary Search Tree](https://www.geeksforgeeks.org/find-the-minimum-element-in-a-binary-search-tree/)
- 67. [Inorder predecessor and successor for a given key in BST](https://www.geeksforgeeks.org/inorder-predecessor-successor-given-key-bst/)
- 68. [Check if a binary tree is](https://www.geeksforgeeks.org/a-program-to-check-if-a-binary-tree-is-bst-or-not/) BST or not
- 69. [Lowest Common Ancestor in a Binary Search Tree.](https://www.geeksforgeeks.org/lowest-common-ancestor-in-a-binary-search-tree/)
- 70. [Inorder Successor in Binary Search Tree](https://www.geeksforgeeks.org/inorder-successor-in-binary-search-tree/)
- 71. [Binomial Heap](https://www.geeksforgeeks.org/binomial-heap-2/)
- 72. [Fibonacci Heap](https://www.geeksforgeeks.org/fibonacci-heap-set-1-introduction/)
- 73. [Heap Sort](http://geeksquiz.com/heap-sort/)
- 74. [Separate Chaining for Collision Handling](http://geeksquiz.com/hashing-set-2-separate-chaining/)
- 75. [Open Addressing for Collision Handling](http://geeksquiz.com/hashing-set-3-open-addressing/)
- 76. [Breadth First Traversal for a Graph](https://www.geeksforgeeks.org/breadth-first-traversal-for-a-graph/)
- 77. [Depth First Traversal for a Graph](https://www.geeksforgeeks.org/depth-first-traversal-for-a-graph/)
- 78. [Applications of Depth First Search](https://www.geeksforgeeks.org/applications-of-depth-first-search/)
- 79. [Applications of Breadth First Traversal](https://www.geeksforgeeks.org/applications-of-breadth-first-traversal/)
- 80. [Detect Cycle in a Directed Graph](https://www.geeksforgeeks.org/detect-cycle-in-a-graph/)
- 81. [Detect Cycle in a an Undirected Graph](https://www.geeksforgeeks.org/union-find/)
- 82. [Detect cycle in an undirected graph](https://www.geeksforgeeks.org/detect-cycle-undirected-graph/)